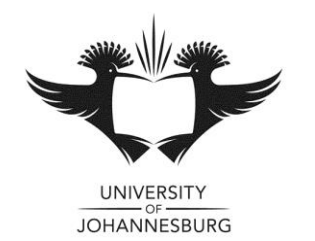

# **FACULTY OF MANAGEMENT**

## **NOVEMBER 2014 MAIN EXAMINATION**

## DEPARTMENT OF APPLIED INFORMATION SYSTEMS

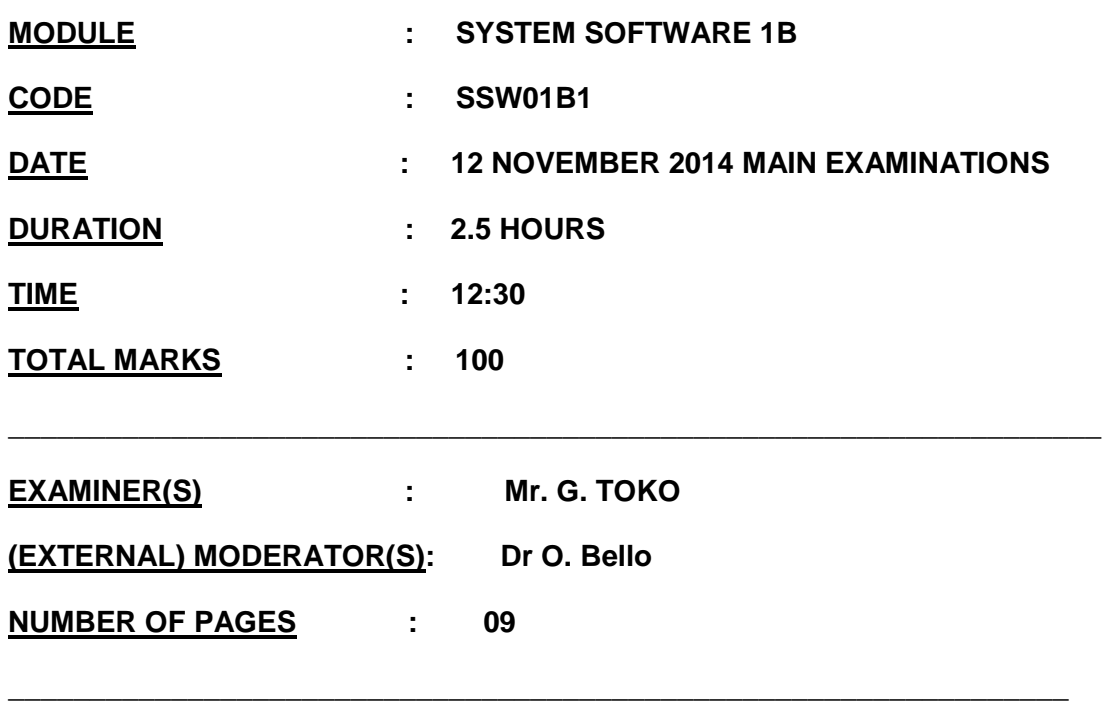

\_\_\_\_\_\_\_\_\_\_\_\_\_\_\_\_\_\_\_\_\_\_\_\_\_\_\_\_\_\_\_\_\_\_\_\_\_\_\_\_\_\_\_\_\_\_\_\_\_\_\_\_\_\_\_\_\_\_\_\_\_\_\_\_\_\_\_

## **INSTRUCTIONS TO CANDIDATES:**

- Scanner sheet [provided] must be used for multiple choice questions.
- This is a closed book assessment.
- Read the questions carefully and answer only what is asked.
- Number your answers clearly.
- Write neatly and legibly
- Structure your answers by using appropriate headings and sub-headings.
- The general University of Johannesburg policies, procedures and rules pertaining to written assessments apply to this assessment.

# **Section A**

*Identify the choice that best completes the statement or answers the question.*

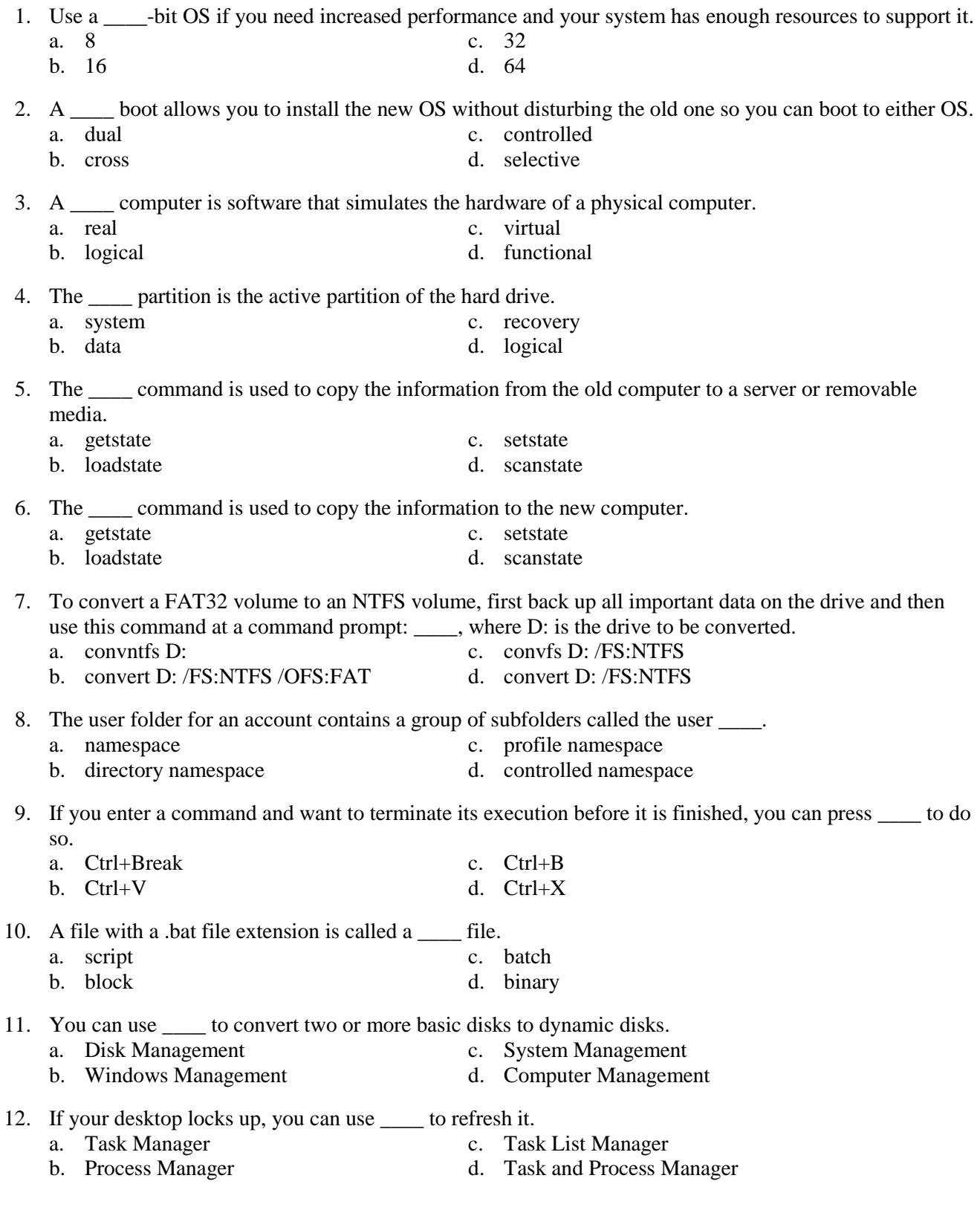

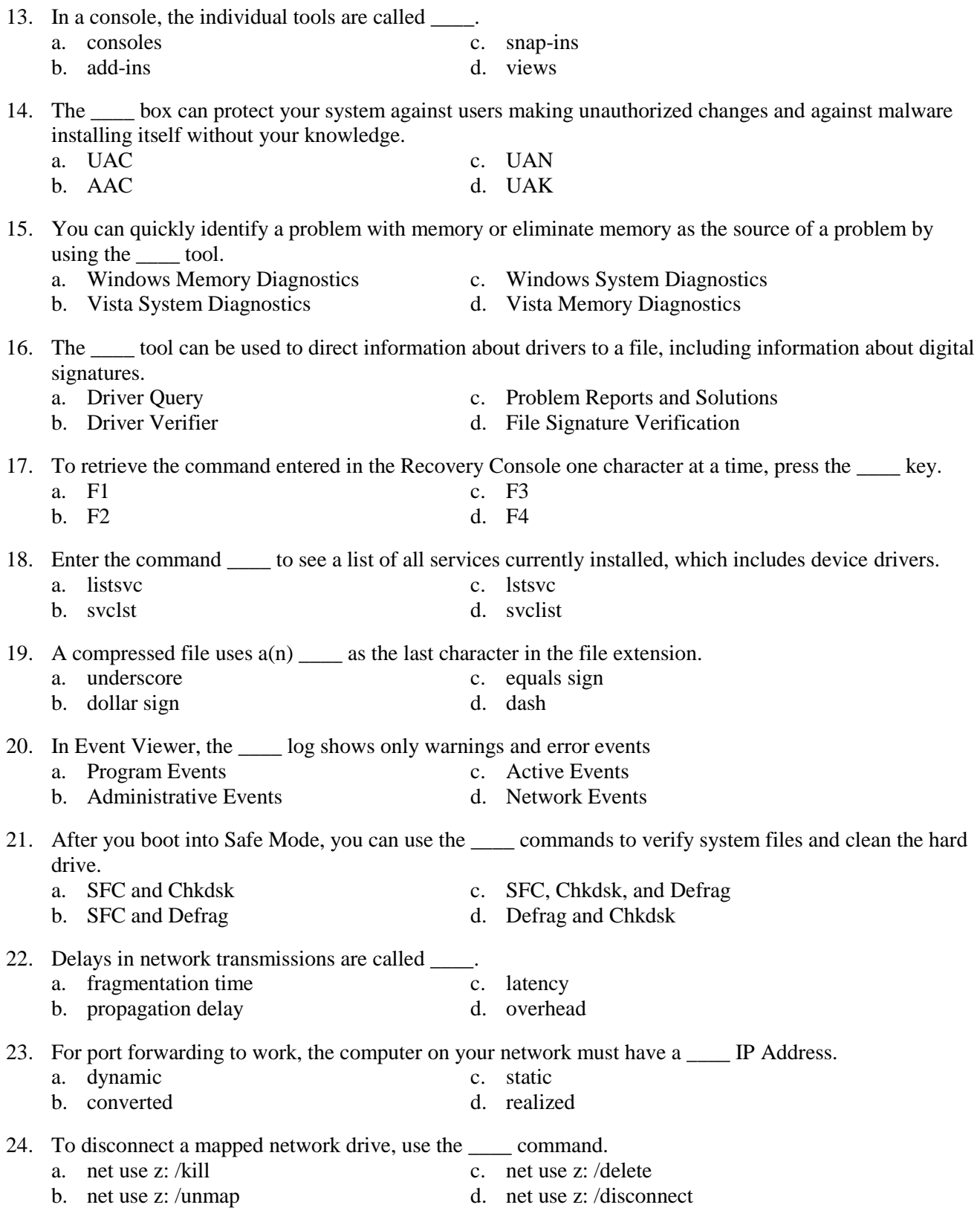

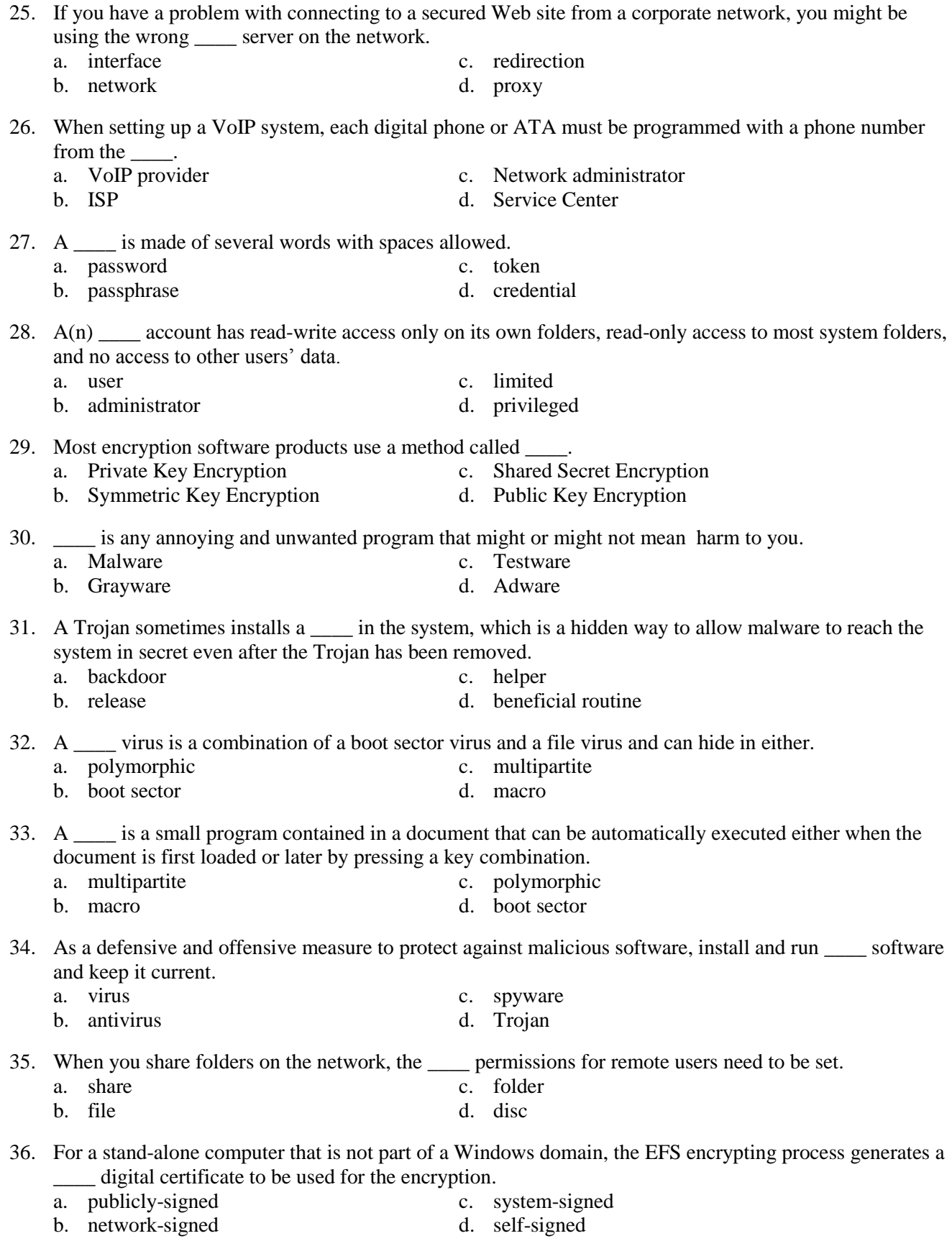

37. Many notebook computers have a chip on the motherboard called the  $\qquad$ .

- a. MPM c. UPM
- b. CPM d. TPM

38. AV software detects a known virus by looking for distinguishing characteristics called signatures.

- a. behavior c. virus
- b. process d. malicious

39. If viruses are launched even after you boot in Safe Mode and you cannot get the AV software to work, try searching for suspicious entries in the subkeys under \_\_\_\_\_.

- a. HKLM\System\CurrentControlSet\Control\SafeBoot
- b. HKLM\System\CurrentControlSet\System\SafeBoot
- c. HKCU\System\CurrentControlSet\Control\SafeBoot
- d. HKLM\System\CurrentControlSet\Services\SafeBoot

40. You can recognize a program as a counterfeit process if it's not running under System, Local Service, or

a. Administrator c. Local b. Guest d. Network Service

41. Use to search for malware processes, especially those that mask themselves as core Windows processes and elude AV software.

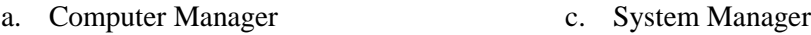

- b. Task Manager d. Event Viewer
- 42. A rootkit running in \_\_\_\_\_ mode intercepts the API calls between the time when the API retrieves the data and when it is displayed in a window.
	- a. root c. user
	- b. privileged d. executive
- 43. Most notebook manufacturers provide subsetional software that can help you test components to determine which component needs replacing.
	- a. diagnostic c. development

\_\_\_\_.

- b. management d. installation
- 44. When you first purchase a notebook, make sure you have a \_\_\_\_ CD containing the installed OS so you can recover from a failed hard drive.

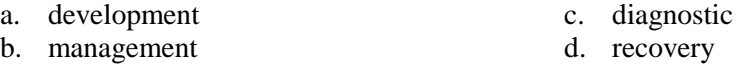

45. You can adjust the way the touch pad works on a laptop using the \_\_\_\_ box.

- a. Mouse Properties c. Control Properties
- b. Display Properties d. Track Properties
- 46. Use the \_\_\_\_ box to adjust pointer speed, mouse trails, pointer size, how the touch pad buttons work, and other settings for pointing devices.
	- a. Control Properties c. Track Properties
	- b. Display Properties d. Mouse Properties
	-
- 47. For tablet PCs, the stylus can be controlled from the \_\_\_\_ box. a. Input Devices c. Mouse and Input Devices
	- b. Pen and Input Devices d. Pen and Stick Devices

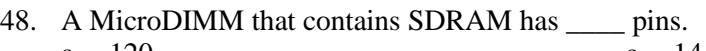

a. 120 c. 144 b. 124 d. 172

49. To find out how many pages a printer has printed so that you know if you need to do the maintenance, you need to have the printer give you the \_\_\_\_ count since the last maintenance.

- a. page c. coverage
- b. sheet d. image

50. Check \_\_\_\_ for recorded events that have to do with the printer or the port it is using.

- a. Event Log c. Resource Monitor
	-
	- b. System Monitor d. Event Viewer

## **Section B**

*Complete each statement.*

## **[25 \* 1]**

#### Answer Bank

NAT; Filtering; cable tester; virus; incident; Setstate; Scanstate; Namespace; directory namespace; profile namespace; controlled namespace; script; Task Manager; Process Manager; Task List Manager; Consoles; add-ins; snap-ins; views; UAC; AAC; Vista System Diagnostics; Vista Memory Diagnostics; Driver Query; Dual; Cross; Controlled; dual boot; Settings; wildcard; unallocated; Security log; memory leak; Microsoft; Bubble; patches; Selective; Real; Logical; Virtual; Functional; System; Data; Recovery; Logical; Getstate; Computer Management; Rootkit; hibernation; warranty; ESD; Screws; Default; Humidity; Loadstate; Setstate; Scanstate; Getstate; Loadstate; Bandwidth; Cable modem; Ethernet; Driver Verifier; Underscore; dollar sign; equals sign; dash; Program Events; Administrative Events; Active Events; Network Events; fragmentation time; propagation delay; latency; overhead;

- 1. If you are not sure if your devices will work under the OS you are upgrading to, one solution is to set up  $a(n)$  \_\_\_\_\_\_.
- 2. After the virtual machine is set up, you can click \_\_\_\_\_ in the console to change the hardware configuration of a machine.
- 3. As you work at the command prompt, you can use \_\_\_\_\_ characters in a filename to say that the command applies to a group of files or to abbreviate a filename if you do not know the entire name.
- 4. Space on the disk is marked as \_\_\_\_\_ if it has not yet been partitioned.
- 5. The \_\_\_\_\_ records events based on audit policies, which an administrator sets to monitor user activity such as successful or unsuccessful attempts to access a file or log on to the system.
- 6. A(n) \_\_\_\_\_ is caused when an application does not properly release memory allocated to it that it no longer needs, and continually requests more memory than it needs.
- 7. For a bare-bones Vista system, the \_\_\_ folder will be the only item listed in the Task Scheduler Library on the left.
- 8. User mode errors that don't produce a STOP error can appear as  $a(n)$  in the notification area.
- 9. Software manufacturers often publish updates or <u>section</u> for their software to address known problems.
- 10. The networking industry refers to \_\_\_\_\_\_\_\_ as a measure of the maximum rate of data transmission.
- 11. \_\_\_\_\_\_ communication uses cable lines that already exist in millions of households.
- 12. A network cable is sometimes called  $a(n)$   $\qquad$  cable or a patch cable.
- 13. A router can use redirection to present its own IP address to the Internet in place of IP addresses of computers on the local network.
- 14. Port \_\_\_\_\_ is used to open or close certain ports so they can or cannot be used.
- 15.  $A(n)$  can be used to test a cable to find out if it is good or to find out what type of cable it is if the cable is not labeled.
- 16. A(n) \_\_\_\_ is a program that replicates by attaching itself to other programs.
- 17. As a part of managing the security of a computer or network, your organization might make you accountable to fill out  $a(n)$  \_\_\_\_\_ report of unusual or atypical events.
- 18. If you need to change the rights of a user account to the administrator's level, use the \_\_\_\_ console and add the user to the administrators group.
- 19. A(n) \_\_\_\_ running in kernel mode actually interferes with the Windows kernel and substitutes its own information in place of the raw data read by the Windows kernel.
- 20. The disadvantage of using \_\_\_ is that it takes longer for the computer to go into suspend mode and resume from suspend mode.
- 21. When a component on a notebook needs replacing or upgrading, first you need to consider the \_\_\_\_\_\_ and how much time the repair will take.
- 22. Before opening the case of a notebook or touching sensitive components, you should always use a ground strap to protect the system against \_\_\_\_\_.
- 23. Notebooks contain many small \_\_\_\_\_ of various sizes and lengths.
- 24. The \_\_\_\_\_ printer is the one Windows prints to unless another is selected.
- 25. Extreme \_\_\_\_\_ can cause the toner to clump in the cartridge and give a Toner Low message.

# **Section C**

#### **Matching**

*Match each term with the correct statement below.*

- a. Task Scheduler f. Safe Mode b. Event Viewer g. Gadgets
- 
- 

**[23\*1]**

- c. Windows Vista ReadyBoost h. Computer Management
- d. Task Manager i. Service
- e. Registry
- 1. Lets you view the applications and processes running on your computer as well as information about process and memory performance, network activity, and user activity
- 2. A database designed with a treelike structure that contains configuration information for Windows, users, software applications, and installed hardware devices
- 3. Uses a flash drive or secure digital (SD) memory card to boost hard drive performance
- 4. Loads a minimum configuration of hardware and software
- 5. Can be set to launch a task or program at a future time, including at startup

*Match each term with the correct statement below.*

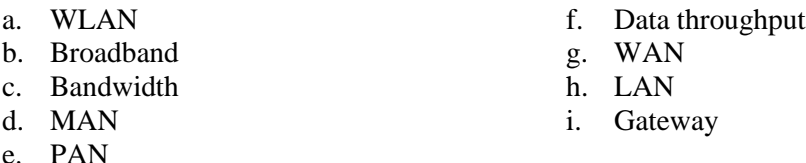

- 6. Consists of personal devices at close range such as a cell phone, PDA, and notebook computer in communication
- 7. Covers a limited geographical area, and is popular in places where networking cables are difficult to install, such as outdoors, in public places, and in homes that are not wired for networks
- 8. Covers a large geographical area and is made up of many smaller networks
- 9. The theoretical number of bits that can be transmitted over a network at one time
- 10. A computer or other device, such as a router, that allows a computer on one network to communicate with a computer on another network

*Match each term with the correct statement below.*

- a. Private profile f. Public profile
- b. Jitter g. Quality of Service
- c. Man-in-the-middle attack h. Nslookup
- d. Proxy server i. FTP
- e. VoIP
- 11. Offers the highest level of protection when you are connected to a public network
- 12. Offers moderate protection when you are connected to a private network
- 13. Lets you read information from the Internet name space by requesting information about domain name resolutions from the DNS server's zone data
- 14. A computer that intercepts requests that a client makes from a server
- 15. Transfer files between two computers using the same or different operating systems
- 16. Provides voice communication over a computer network
- 17. The term used to describe a voice conversation that is mingled with varying degrees of delays
- 
- 

- 
- 

*Match each term with the correct statement below.*

- a. Rootkit f. Macro viruses
- b. File virus g. Trojan horse
- c. Logic bomb h. Phishing
- d. Authentication i. Authorization
- e. Spam
- 18. Proves that an individual is who he says he is and it is accomplished by a variety of techniques
- 19. Determines what an individual can do in the system
- 20. A type of identity theft where the sender of an e-mail message scams you into responding with personal data about yourself.
- 21. Hides in an executable program having an .exe, .com, .sys, .vbs, or other executable file extension, or in a word-processing document that contains a macro
- 22. The most common viruses spread by e-mail
- 23. Malware that loads itself before the OS boot is complete

## **Section D**

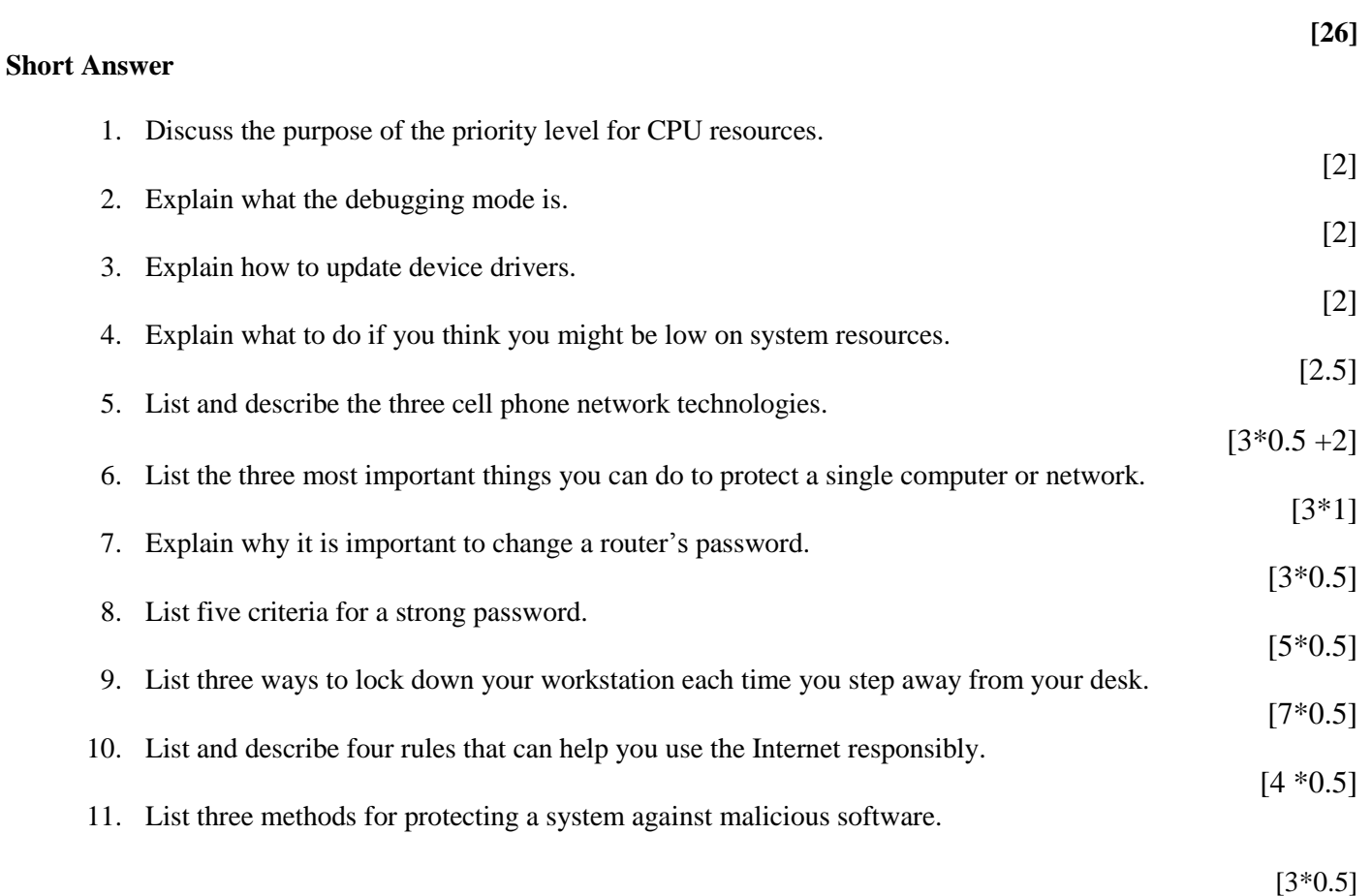